# **Command line, standard input, and arrays**

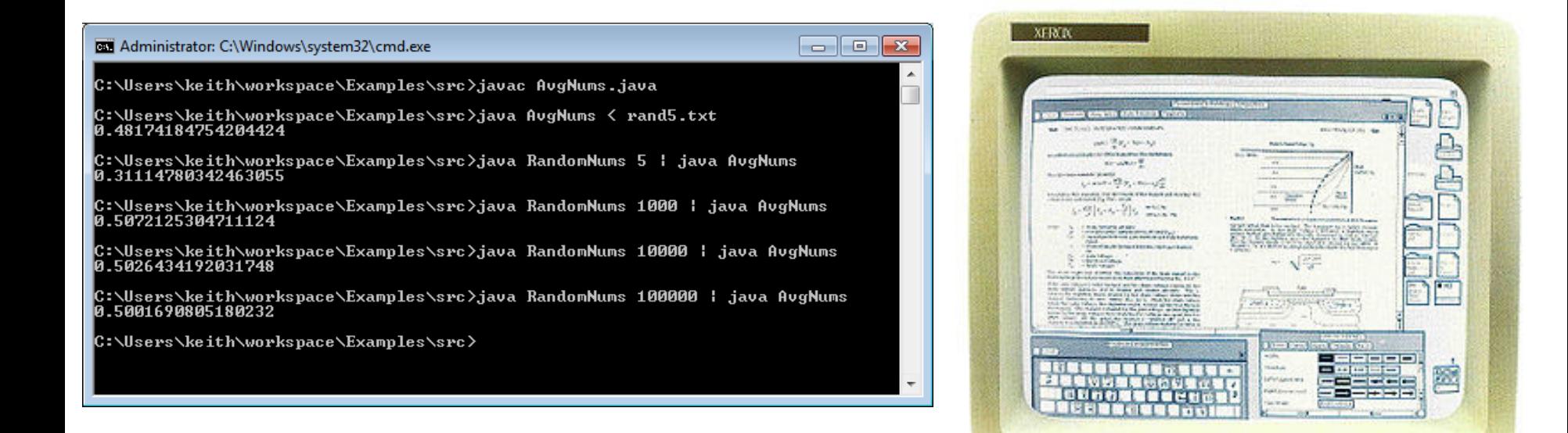

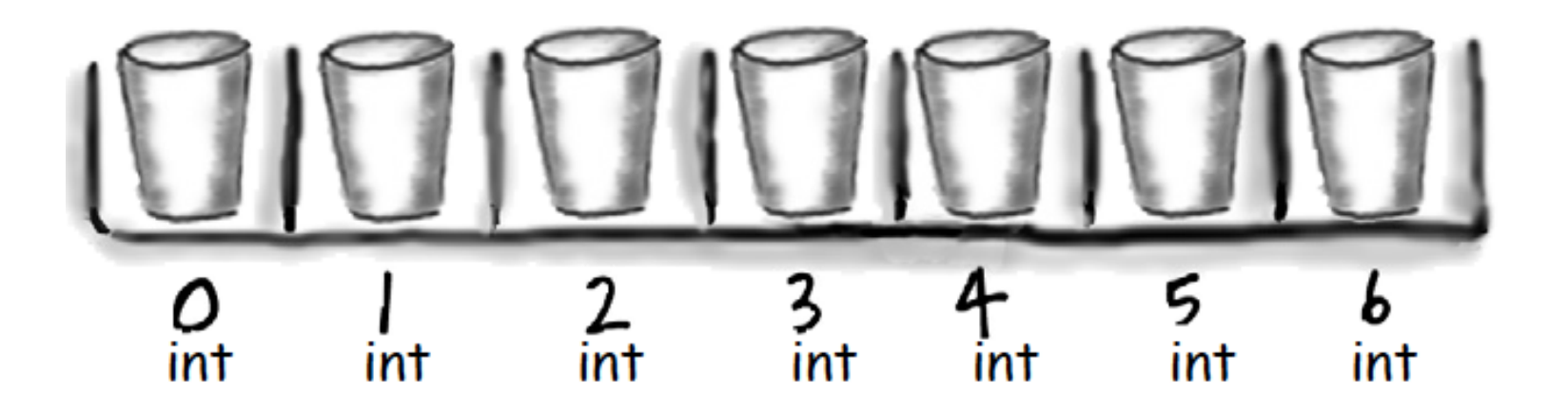

Fundamentals of Computer Science • Keith Vertanen

## **Overview**

- Learning to use the command line
- New ways to get input into your programs:
	- Read information from user
	- Read information from a file
	- Read information from another program
- New way to store things
	- $-$  Arrays: store multiple things under one name
	- $-$  e.g. args[0], args[1], args[2]

Interfacing with your computer

- GUI (graphical user interfaces)
	- $-$  Today: predominant interaction method
	- Windows, buttons, mouse
	- Advantages
		- Easier for novices
		- No commands to remember
		- Rich input and output capabilities

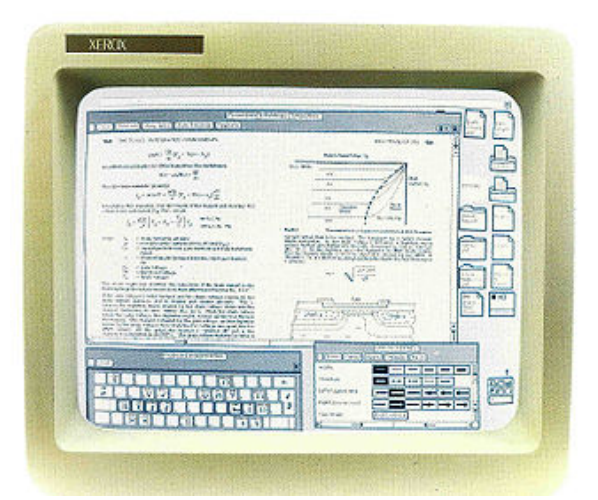

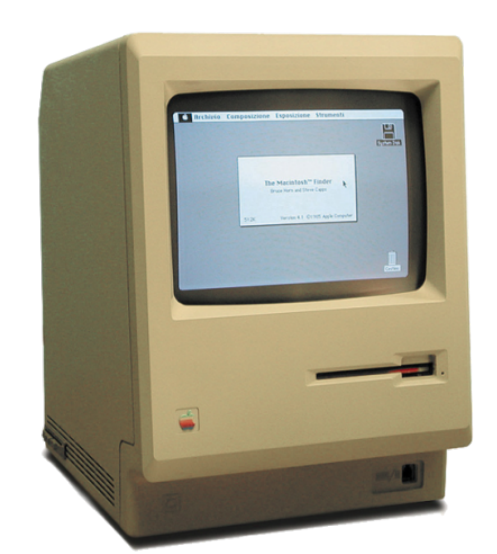

# Interfacing with your computer

- Command line interface (CLI)
	- $-$  Originally the only option
	- $-$  Input by typing commands
	- Advantages:
		- Can be faster for experts than a GUI
		- Easier to automate tasks
		- Easier to hook programs together

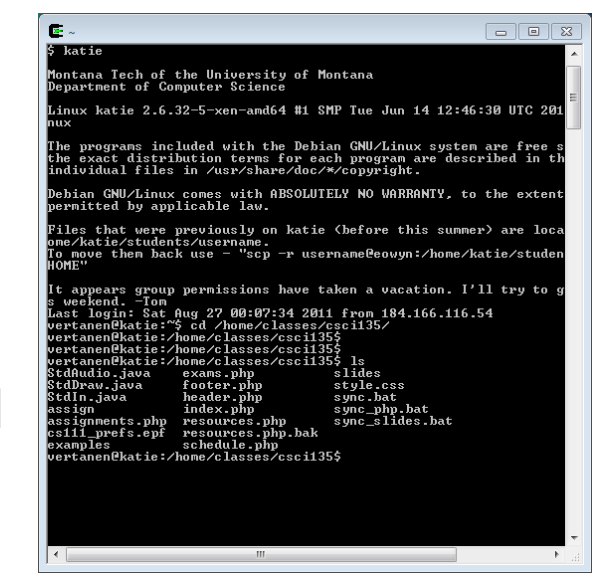

4 

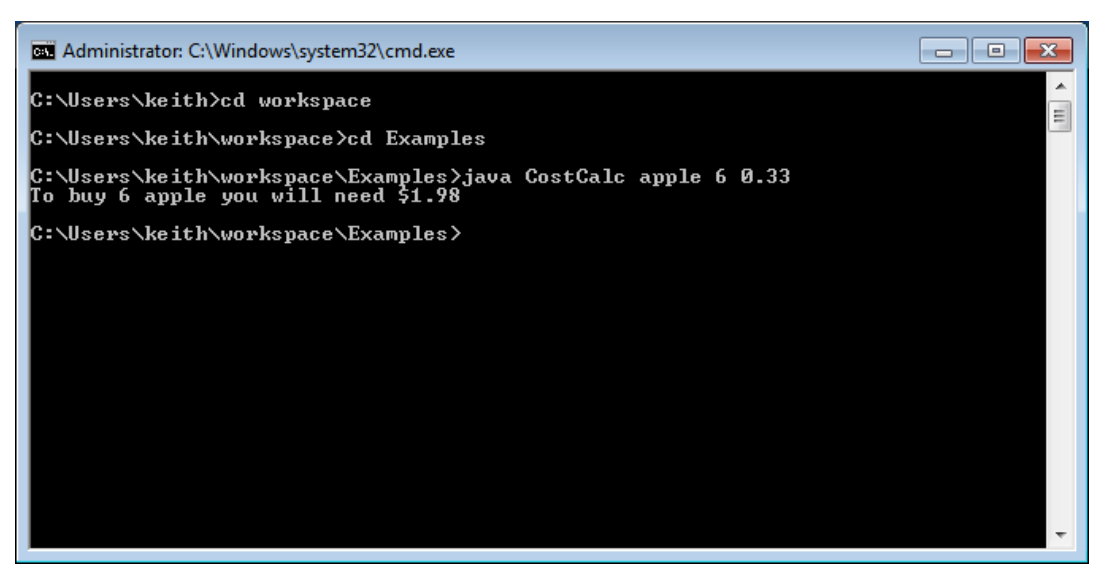

#### Starting a command shell

 $\begin{array}{|c|c|c|}\hline \multicolumn{1}{|c|}{\textbf{}} & \multicolumn{1}{|c|}{\textbf{}} & \multicolumn{1}{|c|}{\textbf{}} \end{array}$ 

EXI Administrator: C:\Windows\system32\cmd.exe

C:\Users\keith>cd workspace

C:\Users\keith\workspace>cd Examples

C:\Users\keith\workspace\Examples>java CostCalc apple 6 0.33<br>To buy 6 apple you will need \$1.98

C:\Users\keith\workspace\Examples>

*Windows 7* 

*Start*  $\rightarrow$  *type "cmd"* 

*All Programs → Accessories → Command Prompt* 

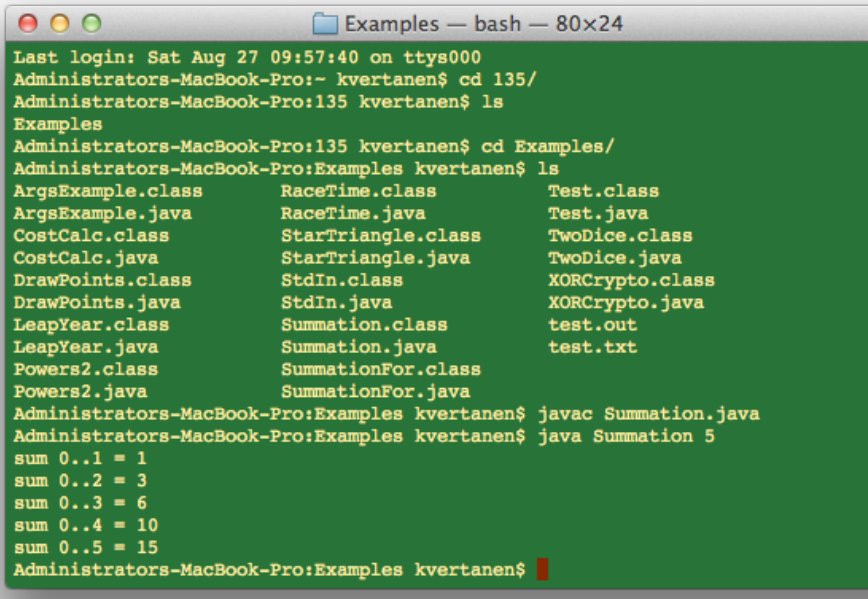

#### *Mac*

*Spotlight → type "terminal"* 

*Go* → *Applications* → *Utilities → Terminal* 

# Getting around the command line

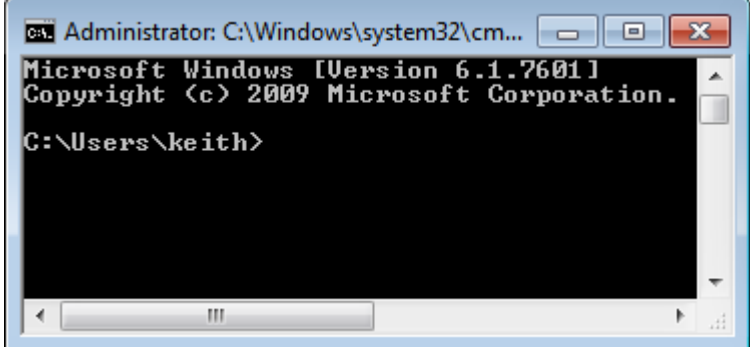

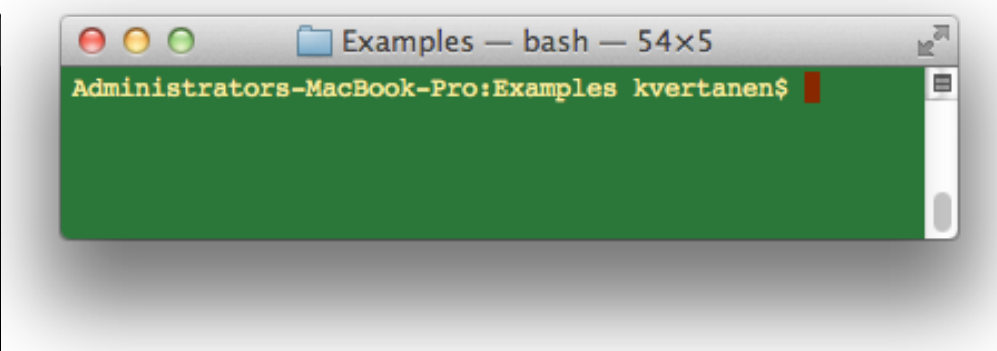

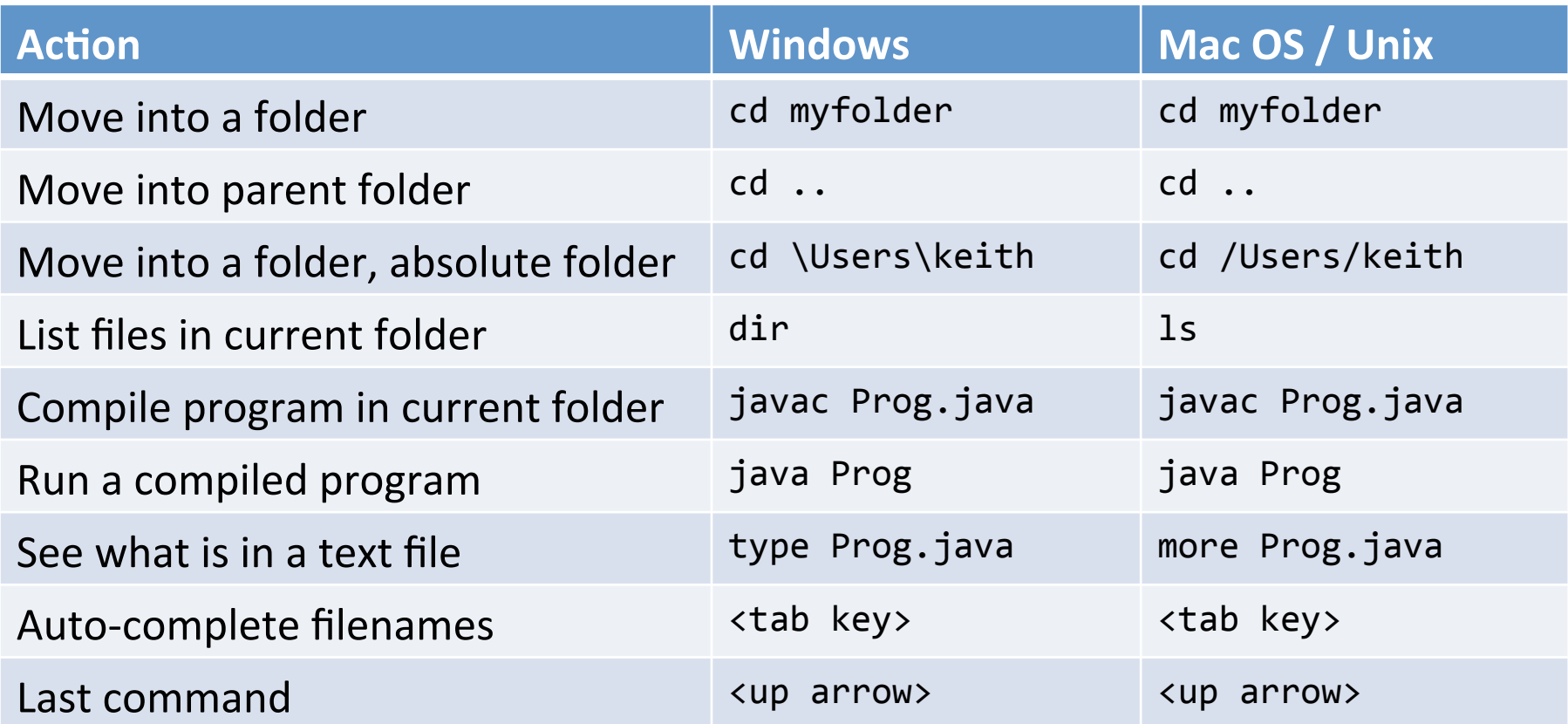

## Input via command line

- Input via args [ ] array
	- Tedious to enter lots of input
	- $-$  Impossible to have interactive user input
	- $-$  e.g. What we need for a number hunting game

```
%	java	NumberHunt		
Guess a number between 1-100? 50
Ice cold.
Guess a number between 1-100? 20
Getting warmer.
Guess a number between 1-100? 10
Hot.		
Guess a number between 1-100? 5
Getting warmer.
Guess a number between 1-100? 15
Hot.		
Guess a number between 1-100? 12
You nailed it!
It took you 6 guesses.
```
Standard input class

- Allows input from user or from a file
- Download StdIn.java
	- Place in same directory as your program
	- Refresh Eclipse project to make it show up

```
public	class	AddTwo
{	
   public static void main(String [] args)
\{System.out.print("Enter first integer: ");
      						int num1	=	StdIn.readInt();	
      System.out.print("Enter second integer: ");
      						int num2	=	StdIn.readInt();	
      int sum = num1 + num2;System.out.println("Sum = " + sum);
   			}	
}
```
# Standard input class

- Reading from a file via redirection
	- Need to do from command line
		- Can't redirect file (easily) inside Eclipse
- Goal: Sum all integers in a file
	- Keep reading numbers until End Of File (EOF)
		- EOF can be sent by hitting ctrl-z or ctrl-d in Eclipse

```
public	class	SumNums
\{public static void main(String [] args)
\{int sum = 0;						while (!StdIn.isEmpty())	
\left\{ \begin{array}{c} 1 \end{array} \right.									sum	+=	StdIn.readInt();	
						}	
       System.out.println("Sum = " + sum);
			}	
}
```
# Reading from a file

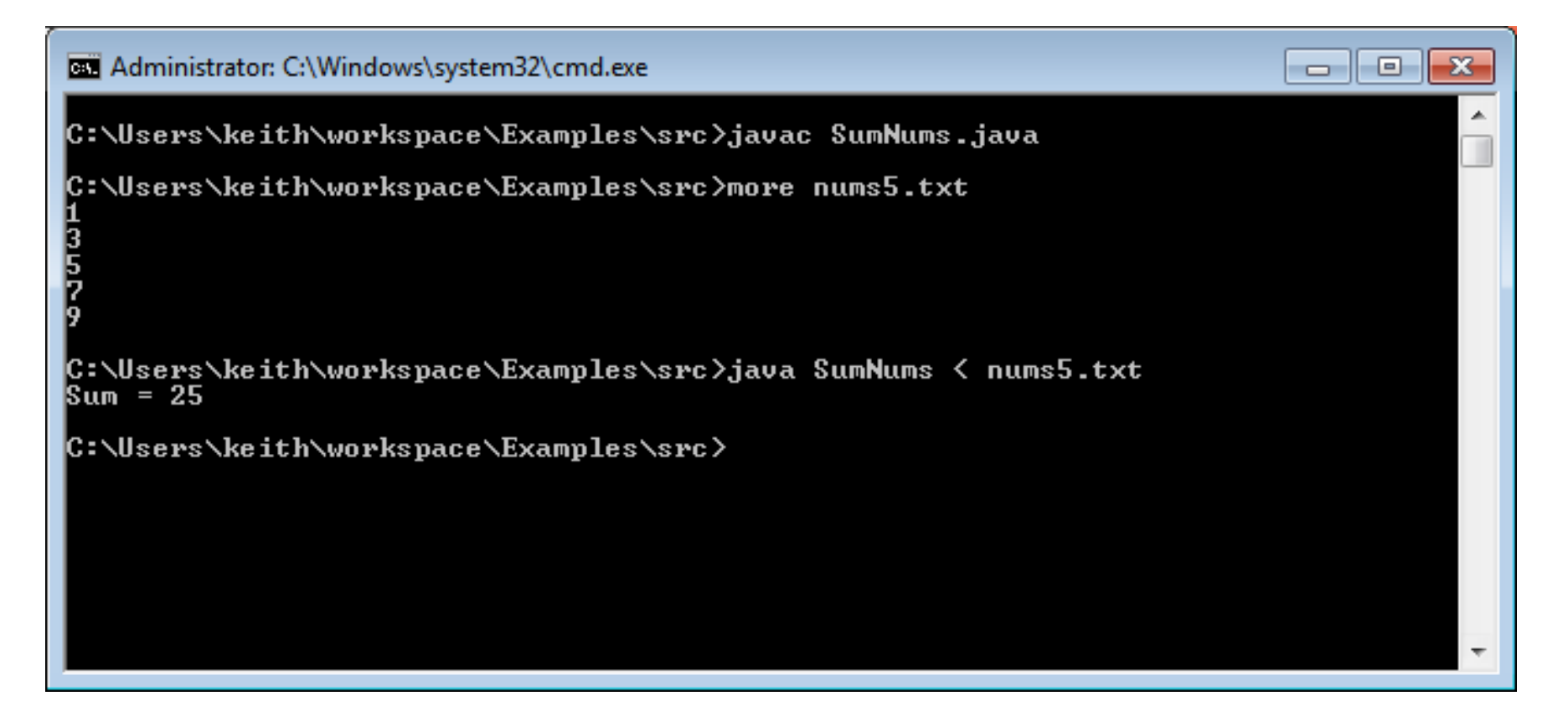

#### StdIn.java

#### **public class** StdIn

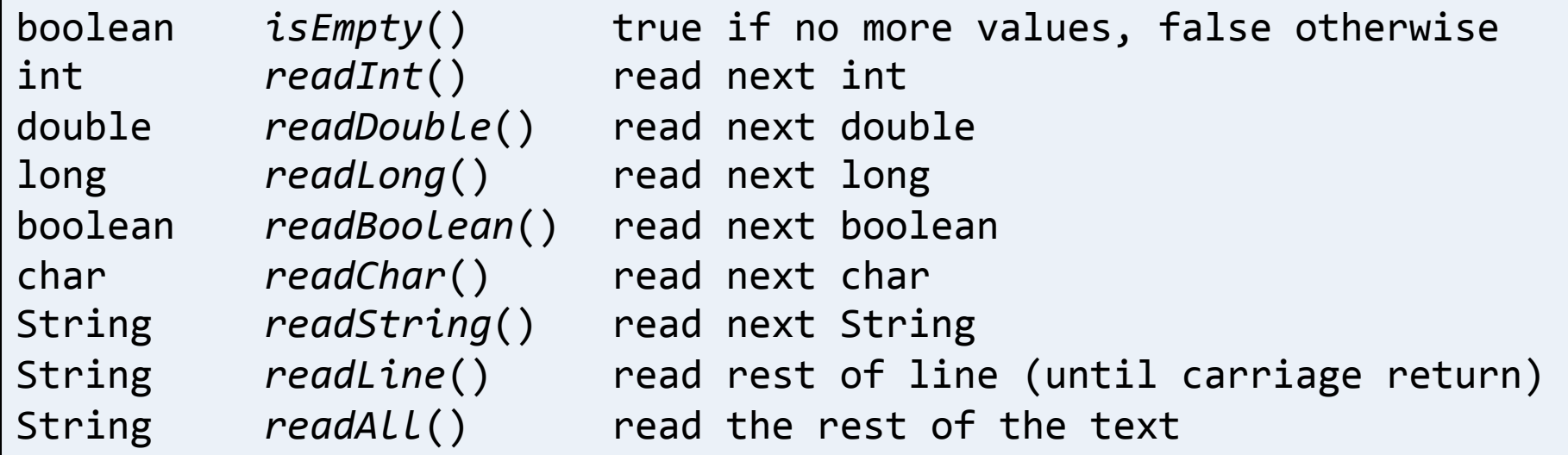

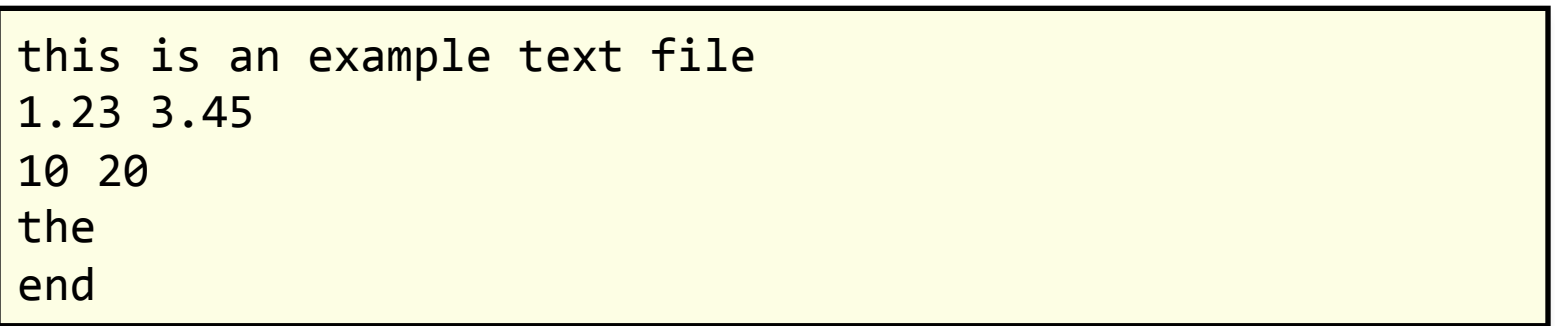

# Combining programs

- Output can also be redirected
	- $-$  To a file (for later review) via redirection
	- $-$  Directly to another program via piping
- Example:
	- $-$  First program generates random numbers
	- Second program averages the numbers

# Combining programs

```
public	class	RandomNums
{	
   public static void main(String [] args)
\{int num = Integer.parseInt(args[0]);
       for (int i = 0; i < num; i++)									System.out.println(Math.random());	
    			}	
                      public class AvgNums
                      {	
                         public static void main(String [] args)
                          {
                             double sum = 0.0;
                             long count = 0;
                             						while (!StdIn.isEmpty())	
                      \left\{ \begin{array}{c} 1 \end{array} \right.									sum	+=	StdIn.readDouble();	
                                 									count++;	
                      						}	
                             System.out.println(sum / count);
                         			}	
                      }
```
#### Averaging random numbers

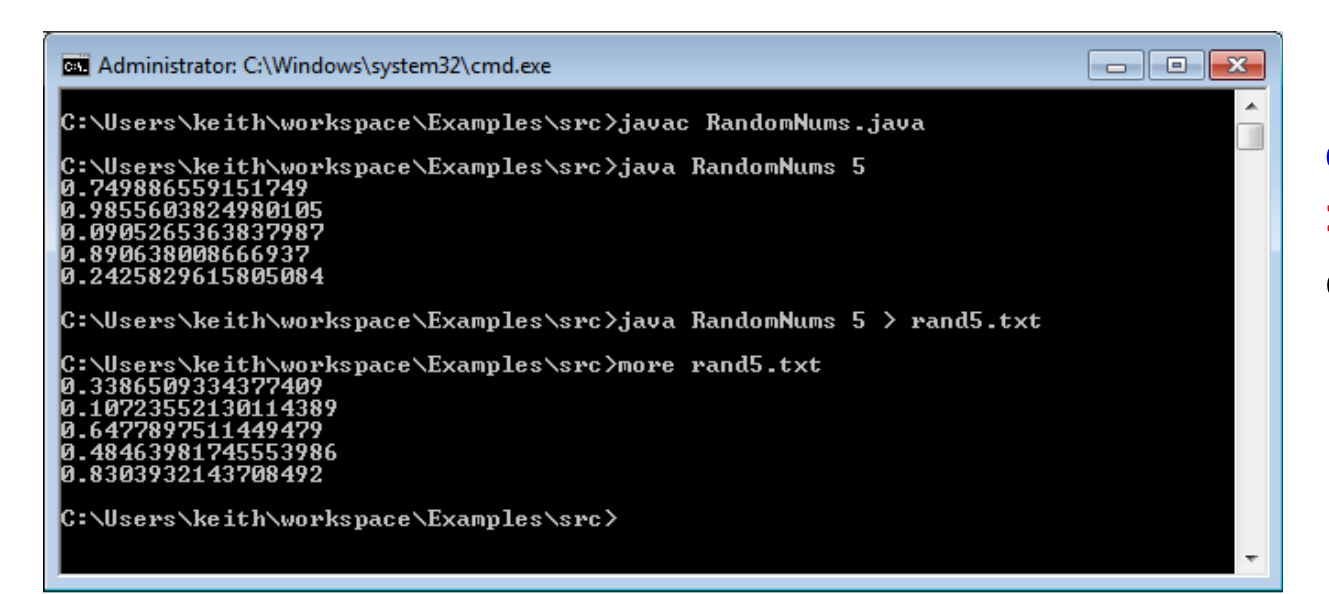

#### EL Administrator: C:\Windows\system32\cmd.exe

C:\Users\keith\workspace\Examples\src>javac AvgNums.java

C:\Users\keith\workspace\Examples\src>java AvgNums < rand5.txt 0.48174184754204424

C:\Users\keith\workspace\Examples\src>java RandomNums 5 ¦ java AvgNums 0.31114780342463055

C:\Users\keith\workspace\Examples\src>java RandomNums 1000 ¦ java AvgNums 0.5072125304711124

C:\Users\keith\workspace\Examples\src>java RandomNums 10000 ¦ java AvgNums 0.5026434192031748

C:\Users\keith\workspace\Examples\src>java RandomNums 100000 ¦ java AvgNums 0.5001690805180232

|C:\Users\keith\workspace\Examples\src>

Redirecting program **output to a file** using **>** followed by the output filename.

**Reading input from file** using < followed by the filename.

 $\Box$ e x

**Directly piping output from one program to another** using pipe

#### Enter the zombies...

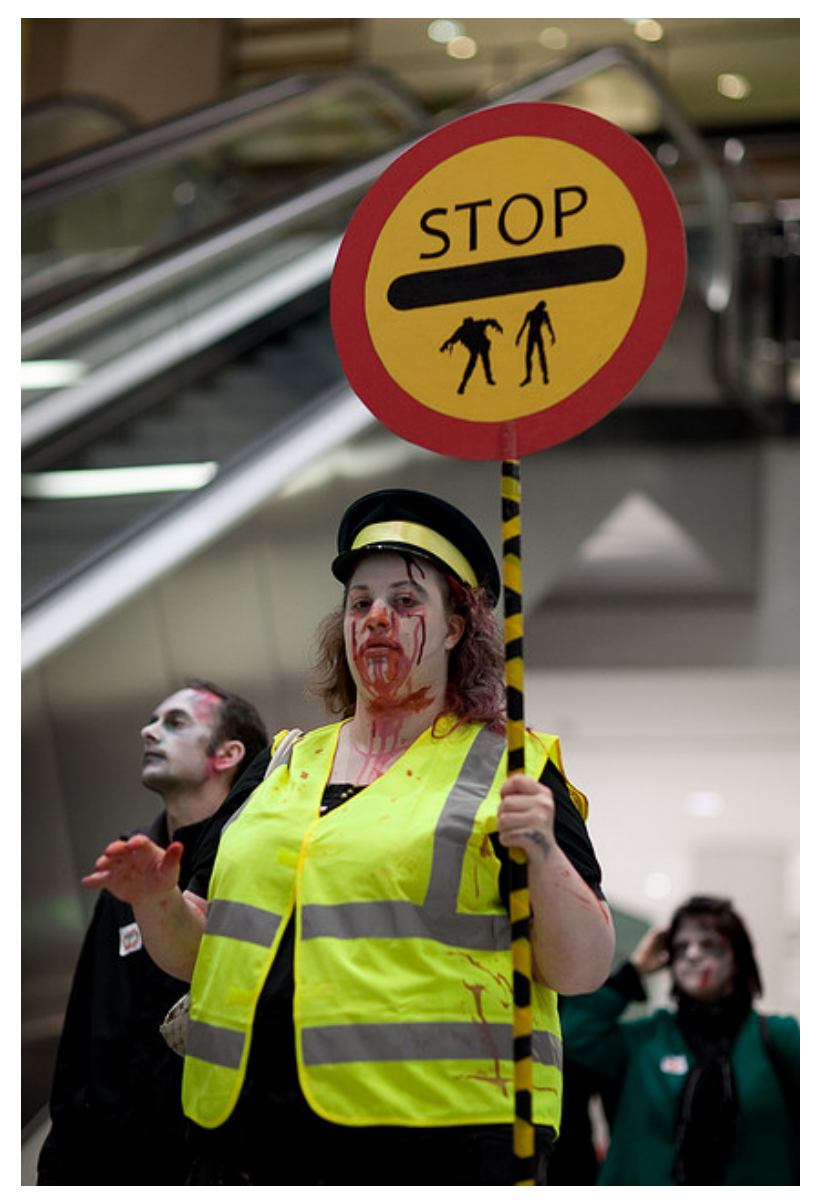

http://www.flickr.com/photos/purplemattfish/4075367455/<br>15

# Zombie Apocalypse

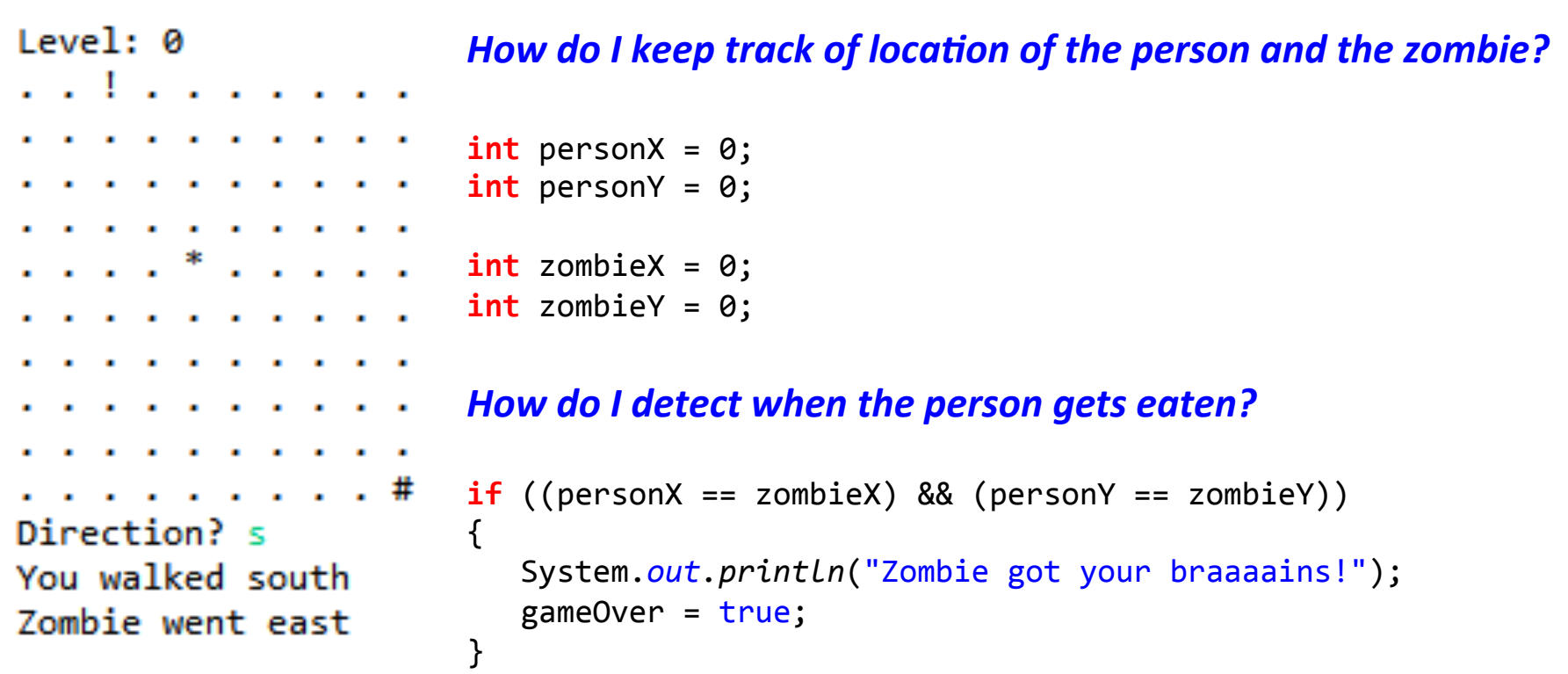

#### Extreme Zombie Apocalypse

```
Level: 0
                          What if we need to keep track of two zombies?
. . . . . . . . . .
. . . . . . . . . .
                          int personX = 0;
. . . . . . . .
                         int personY = 0;
 . . . . . . . . .
. . . . * . . . . .
                         int zombieX1 = 0;
                         int zombieY1 = 0;
. . . . . . . . . .
    the contract of the contract of the
                          int zombieX2 = 0;
                          int zombieY2 = 0;
    Contract Contract Contract
. . . . . . . . . #
                          ...	
Direction? s
You walked south
                          if (((personX == zombieX1) && (personY == zombieY1)) ||((personX == zombieX2) & @ (personY == zombieY2)))Zombie went east
                          {	
                             System.out.println("Zombie got your braaaains!");
                             gameOver = true;}
```
#### Super Extreme Zombie Apocalypse

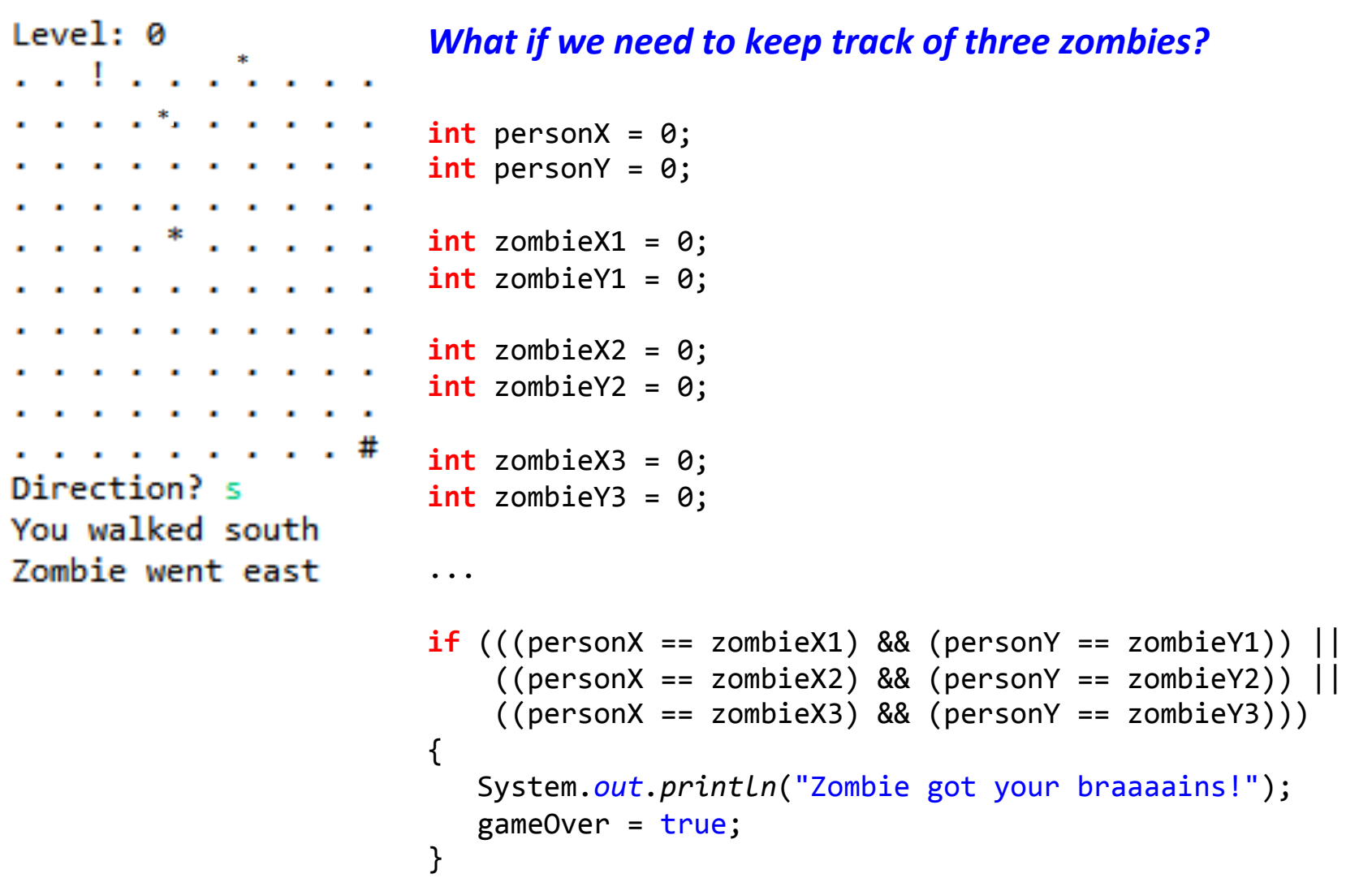

#### Zombie Apocalypse: The Rising

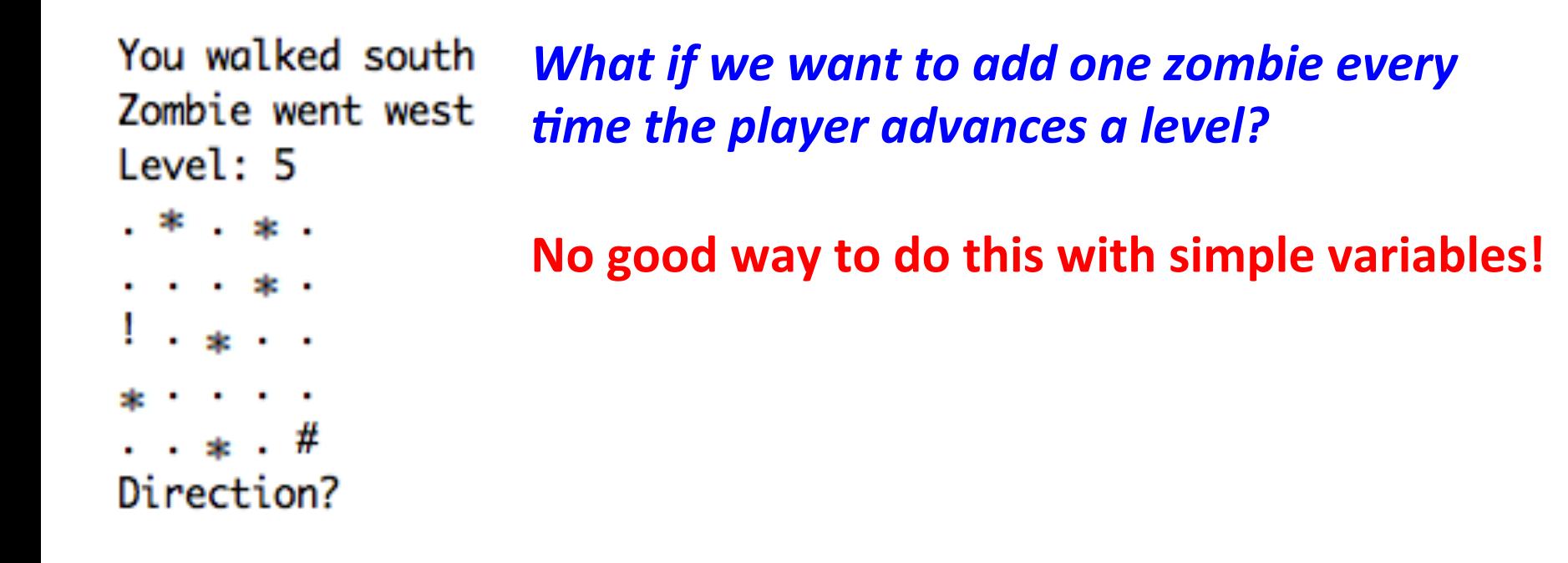

#### Arrays to the rescue!

• We've already seen arrays:

public static void main(String [] args)

**% java CostCalc bananas 12 0.21**  To buy 12 bananas you will need \$2.52

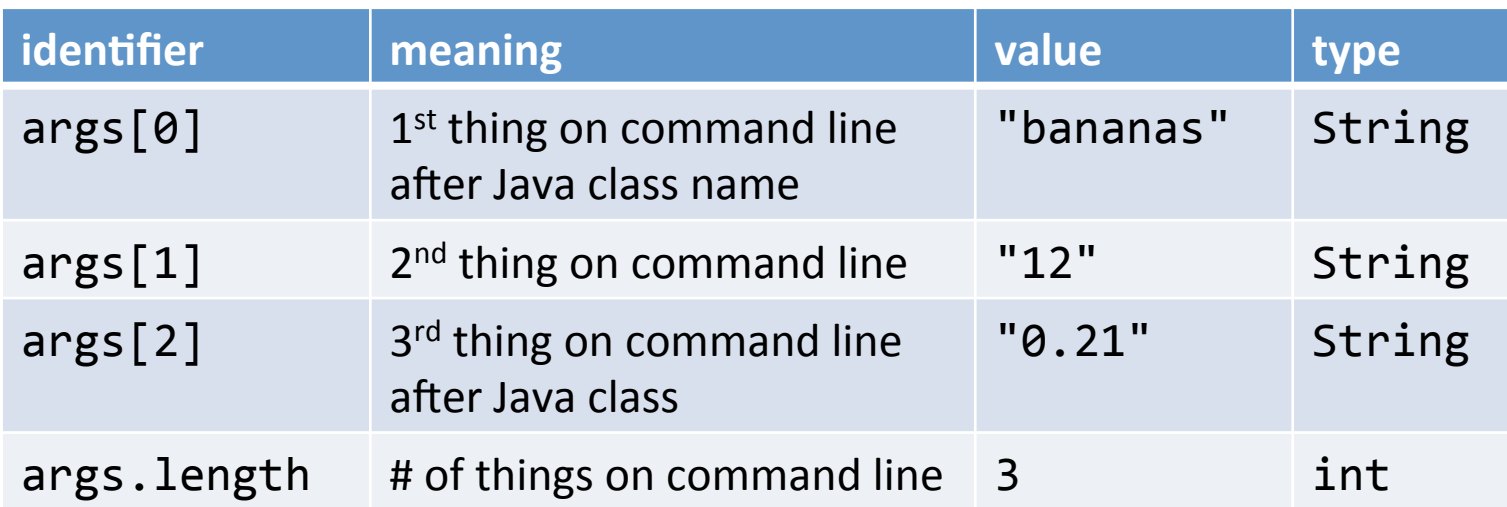

Arrays: creating many things

- Arrays: create many variables of same type
- Goal: Ten variables of same type

 $-$  e.g. To hold the values 0-9

```
int a0,	a1,	a2,	a3,	a4,	a5,	a6,	a7,	a8,	a9;	
a0 = 0;a1 = 1;a2 = 2;a3 = 3;a4 = 4;a5 = 5;a6 = 6;a7 = 7;a8 = 8;a9 = 9;
```
Arrays: creating many things

- Arrays: create many variables of same type
- Goal: Ten variables of same type

 $-$  e.g. To hold the values 0-9

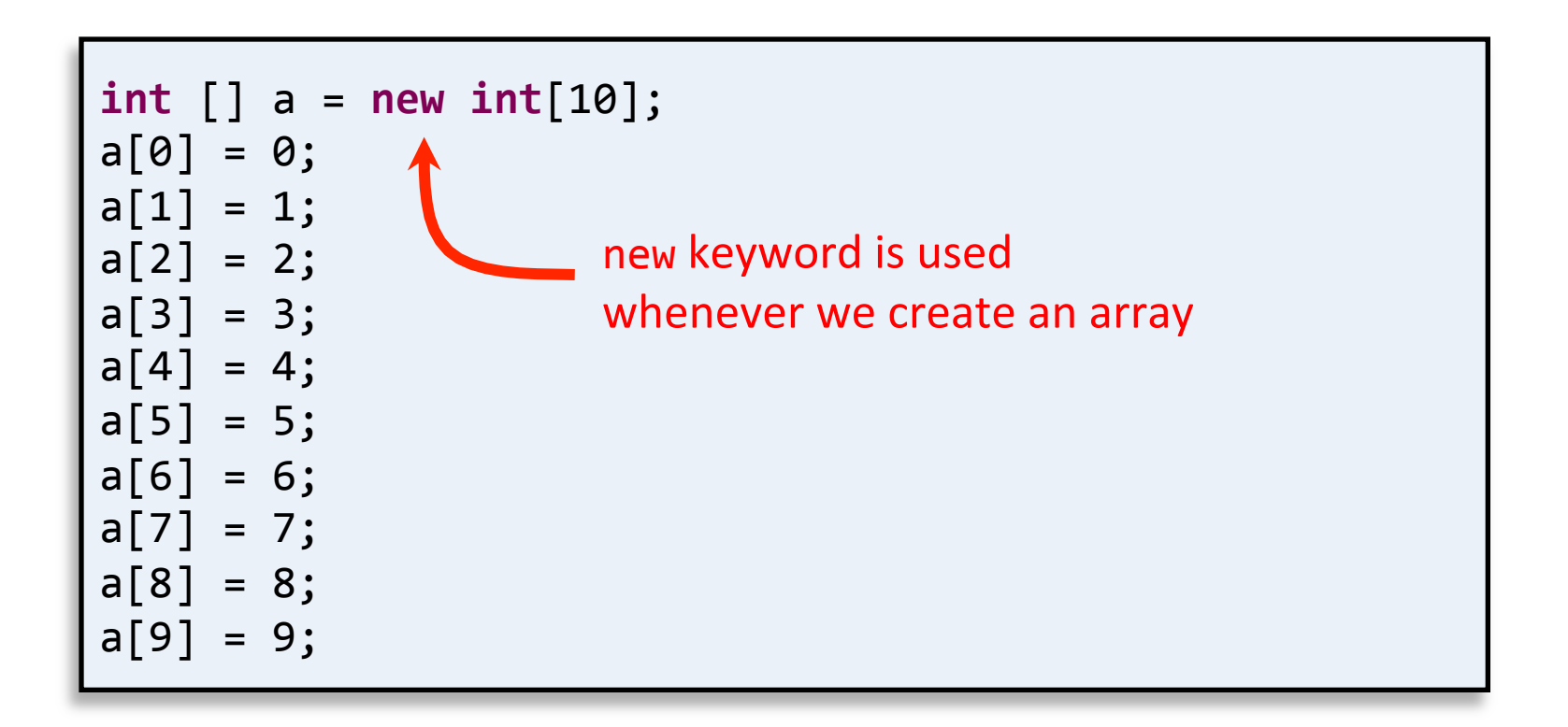

Arrays: accessing elements • Arrays: we can use a variable as the index!  $-$  Makes code shorter, cleaner, less buggy

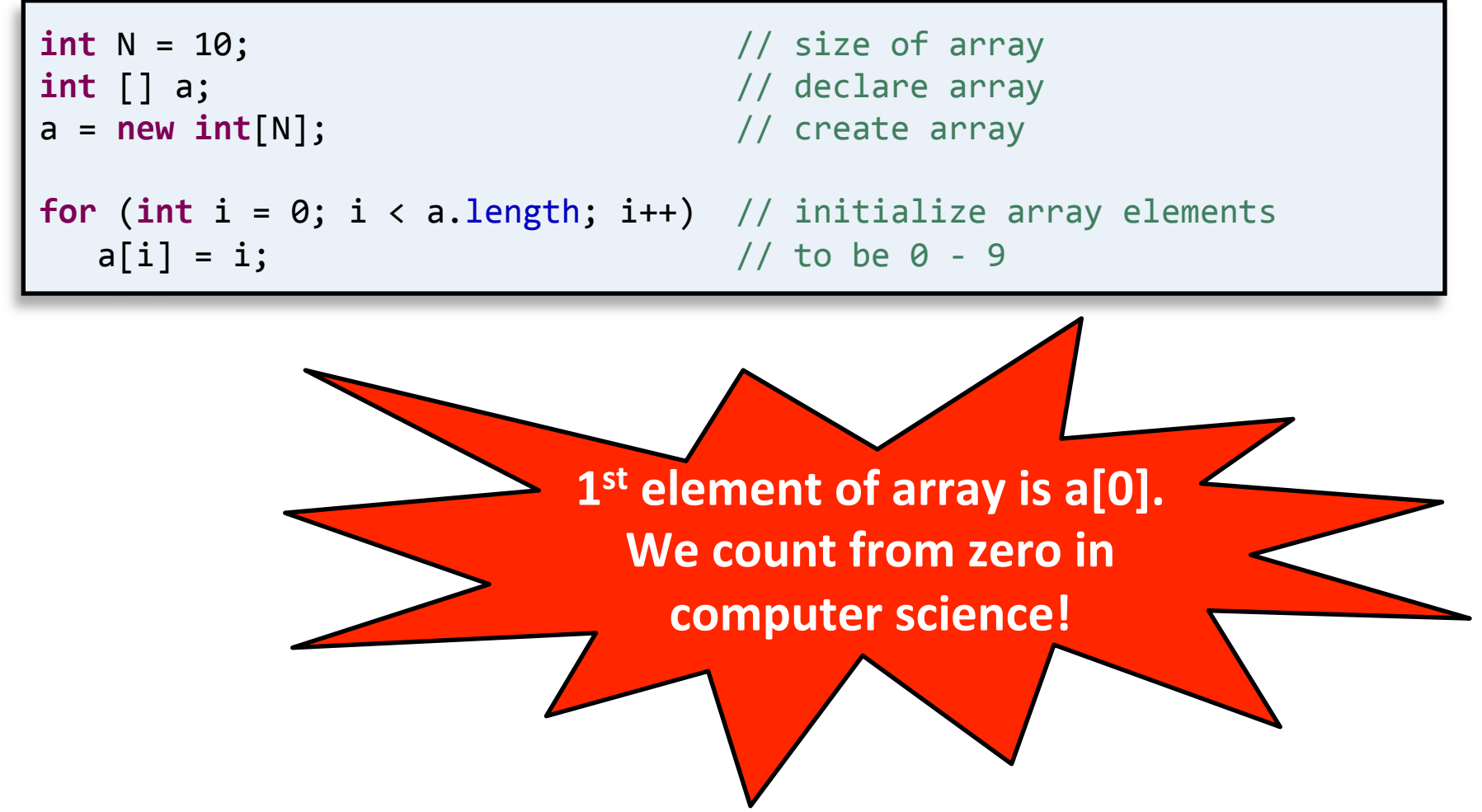

# Arrays: easy to extend • Arrays: can hold lots and lots of data – Same code, but now holds 100,000 integers:

```
int N = 100000; // size of arrayint []	a;																											//	declare	array	
a = new int[N]; // create array
for (int i = 0; i < a. length; i++) // initialize array elements
  a[i] = i; // to be 0 - 9
```
# Arrays: loading data from file

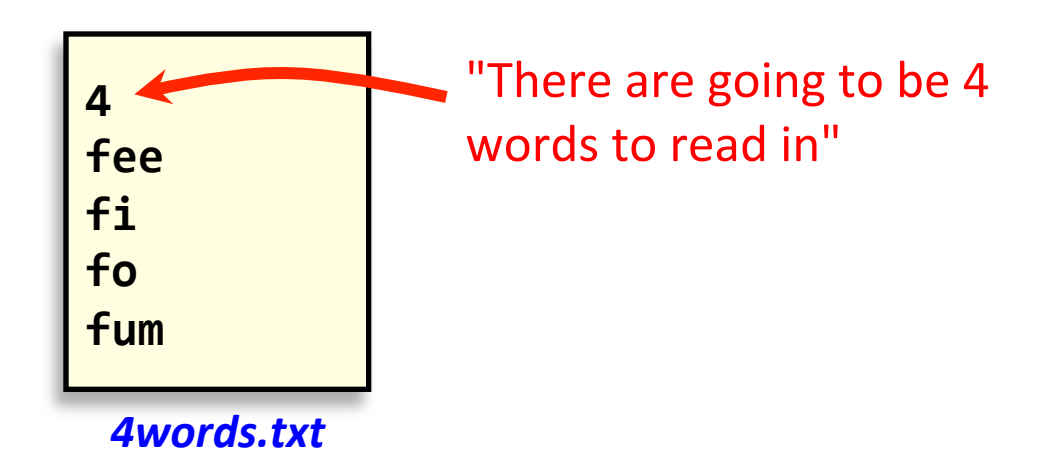

- Read words into array
- Print out words in reverse order

**% java Backwards < 4words.txt**  fum fo fi fee

### Arrays: loading data from file

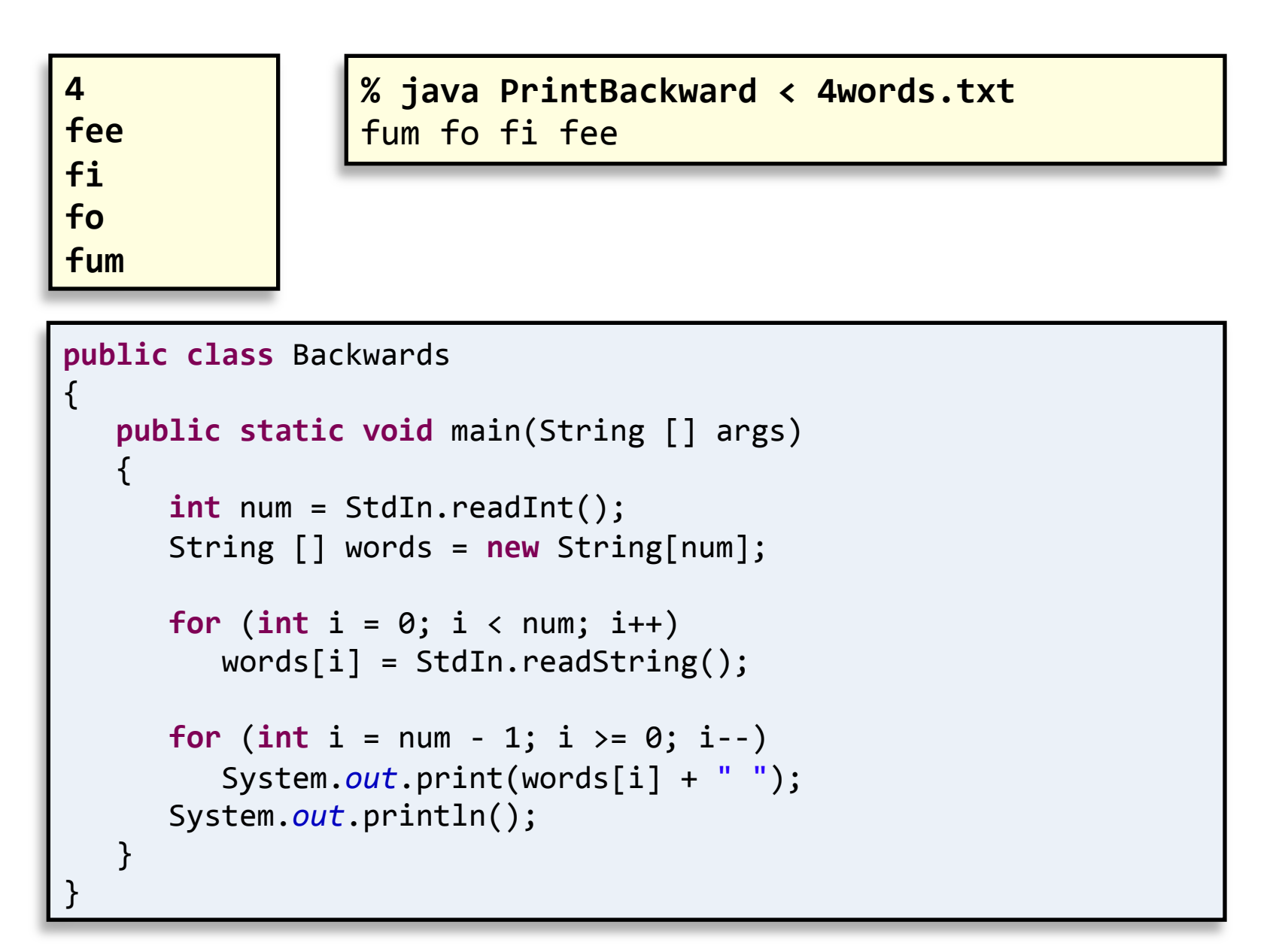

#### Super Extreme Zombie Apocalypse

#### *What if we need to keep track of three zombies?*

```
Level: 0
                    int personX = 0;
                    int personY = 0;
  a carratter and a carry
                    final int NUM ZOMBIES = 3; // constant defining # of zombies
 . . . . . <del>.</del> . . .
. . . . * . . . . .
                    int [] zombieX = new int[NUM ZOMBIES]; // declare & create x-pos array
  . . . . . . . .
   the contract of the contract of the
                    int [] zombieY = new int[NUM ZOMBIES]; // declare & create y-pos array
                    // Set random initial location for each zombie (they can overlap)
. . . . . . . . . #
                    for (int i = 0; i \lt NUM ZOMBIES; i++)Direction? s
You walked south
                    {	
Zombie went east
                       zombieX[i] = (int) (Math.random() * 10); // set i-th zombie's x-poszombieY[i] = (int) (Math.random() * 10); // set i-th zombie's y-pos}	
                    ...	
                    int i = 0;while ((i < zombieX.length) && (!gameOver))
                    {	
                       if ((personX == zombieX[i]) &&
                            (personY == zombieY[i])			{	
                            System.out.println("Zombie got your braaaains!");
                            gameOver = true;
                    			}	
                       			i++;	
                    }
```
#### Super Mega Extreme Zombie Apocalypse

#### *What if we need to keep track of thirty zombies?*

Level: 0

```
int personX = 0;
                    int personY = 0;
  and the company of the company of
                    final int NUM ZOMBIES = 30; // constant defining # of zombies
  . . . . . . . . .
. . . . * . . . . .
                    int \lceil l zombieX = new int\lceilNUM ZOMBIES]; // declare & create x-pos array
  . . . . . . . .
                    int [] zombieY = new int[NUM_ZOMBIES]; // declare & create y-pos array
   . . . . . . .
                    // Set random initial location for each zombie (they can overlap)
. . . . . . . . . #
                    for (int i = 0; i \lt NUM ZOMBIES; i++)Direction? s
You walked south
                    {	
Zombie went east
                       zombieX[i] = (int) (Math.random() * 10); // set i-th zombie's x-poszombieY[i] = (int) (Math.random() * 10); // set i-th zombie's y-pos}	
                    ...	
                    int i = 0;while ((i < zombieX.length) && (!gameOver))
                    {	
                       if ((personX == zombieX[i]) &&
                           (personY == zombieY[i])			{	
                           System.out.println("Zombie got your braaaains!");
                           gameOver = true;
                    			}	
                       			i++;	
                    }
```
# Summary

- Command line
	- $-$  Redirect output to a file
	- $-$  Redirect input from a file
	- Pipe output between programs
- Standard input
	- $-$  Easy way to read from user or file
- Arrays
	- Allow easy storage of similar data
	- Crucial for developing more advanced programs

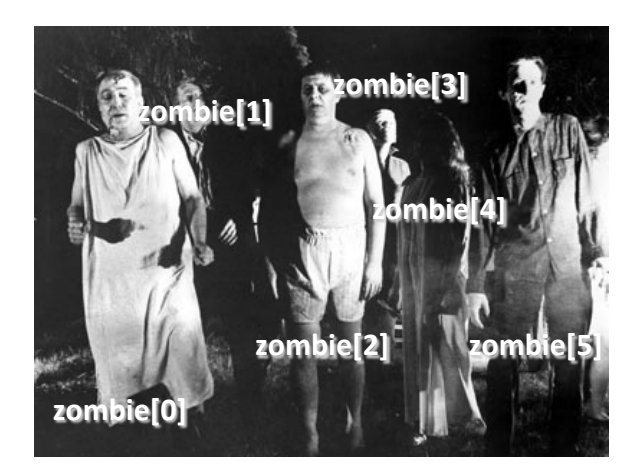